## **PALLETIZING**

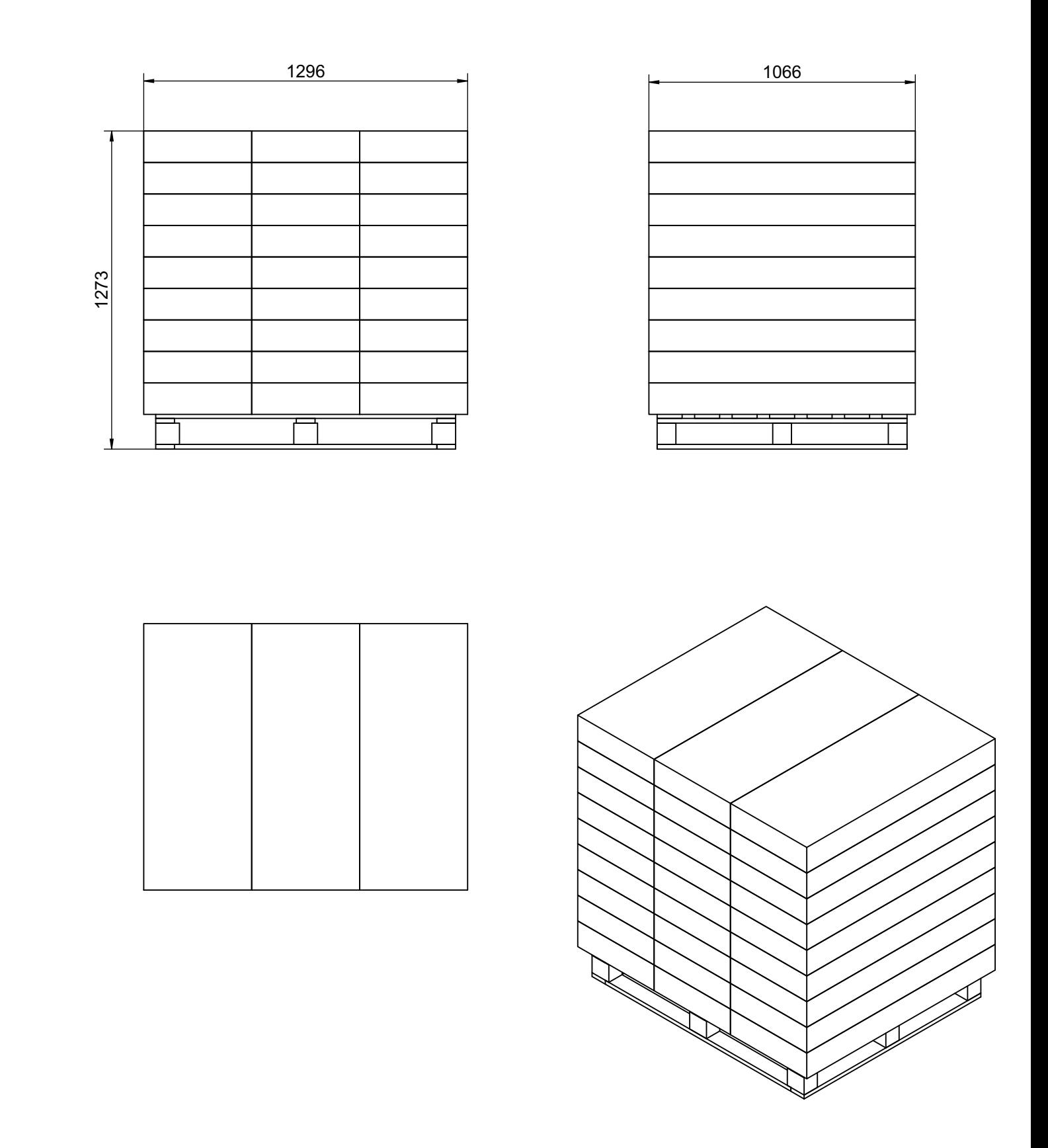

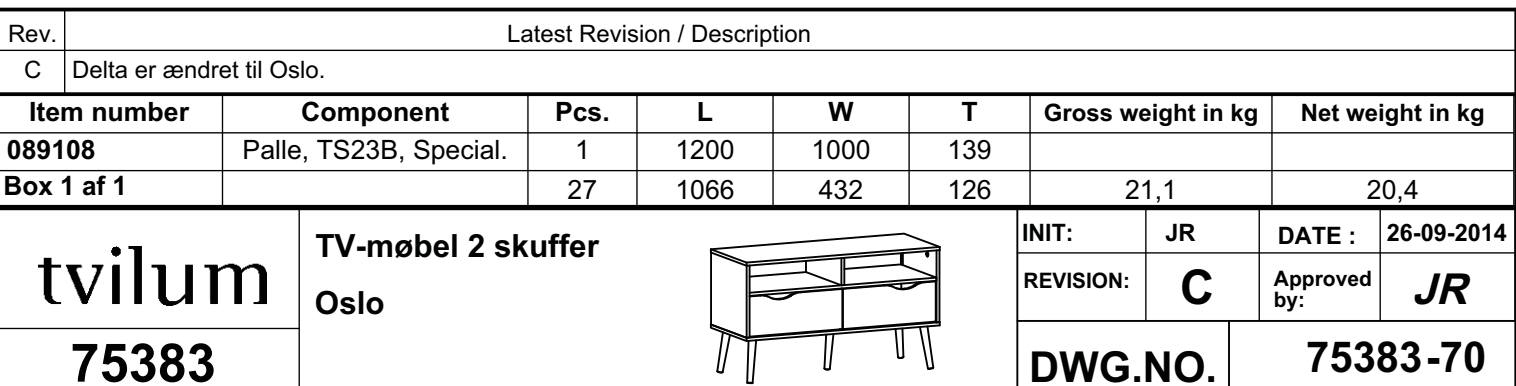